## **How To Restore Dell Computer Without Cd**>>>CLICK HERE<<<

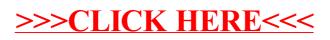